# **Nutzungsvereinbarung und datenschutzrechtliche Einwilligung**

### *Stand: 02.02.2024*

#### *Goethe-Gymnasium Dortmund*

Für alle Arbeiten im Unterricht und in Phasen des eigenverantwortlichen Lernens erhältst du/ erhalten Sie Zugang zum pädagogischen Netz unserer Schule (iServ) und zu unserer Arbeitsplattform Google Workspace Education. Den Zugang zu Google Workspace Education stellen wir dir/Ihnen auch außerhalb des Unterrichts **zur schulischen Nutzung** Verfügung. Die Nutzung setzt einen verantwortungsvollen Umgang mit den Netzwerkressourcen, der Arbeitsplattform Google Workspace Education sowie den eigenen personenbezogenen Daten und denen von anderen in der Schule lernenden und arbeitenden Personen voraus. Die folgende Nutzungsvereinbarung und Informationen zur Datenverarbeitung informieren und stecken den Rahmen ab für eine verantwortungsvolle Nutzung und ihre Annahme bzw. die Einwilligung in die zur Nutzung erforderliche Datenverarbeitung sind Voraussetzung für die Erteilung eines Nutzerzugangs.

# **Nutzungsvereinbarung**

### **Geltungsbereich**

**Die Nutzungsvereinbarung gilt für Schüler und Lehrkräfte, nachfolgend "Benutzer" genannt, welche das von der Schule bereitgestellte pädagogische Netzwerk (iServ) und die Google Workspace Education zur elektronischen Datenverarbeitung nutzen.**

### **Laufzeit**

Dem Benutzer werden innerhalb seiner Dienstzeit/Schulzeit ein Benutzerkonto im pädagogischen Netzwerk (iServ) sowie in der Google Workspace Education zur Verfügung gestellt. Beim Verlassen der Schule werden beide Benutzerkonten deaktiviert und gelöscht.

# **Umfang**

Zum Umfang des von der Schule für die Benutzer kostenlos bereitgestellten Paketes gehören:

- Zugang zum pädagogischen Netzwerk der Schule mit einem persönlichen Benutzerkonto mit 100 MB Speicherplatz.
- [WLAN Zugang zum pädagogischen Netz mit einem eigenen Gerät]
- Zugang zu Google Workspace Education mit
	- einer schulischen E-Mail-Adresse
		- begrenztem Online-Speicherplatz in Google Drive
		- Google Workspace Education Apps: Google Mail, Kalender, Classroom, Kontakte, Drive, Docs, Formulare, Groups, Notizen, Tabellen, Sites, Präsentationen, Meet, Vault
- Zugang zu folgenden weiteren Google Diensten:
	- Google Suche und Google Assistant

### **Datenschutz und Datensicherheit**

# **Nutzungsvereinbarung und datenschutzrechtliche Einwilligung**

Die Schule sorgt durch technische und organisatorische Maßnahmen für den Schutz und die Sicherheit der im pädagogischen Netz verarbeiteten personenbezogenen Daten. Unsere Auswahl von Google Workspace Education als schulische Arbeitsplattform gründet auch auf der Tatsache, dass dieser Dienst das C5 Testat des Bundesamt für Sicherheit in der Informationstechnik[1] in einer Prüfung durch eine unabhängige Institution erhalten hat. Außerdem handelt es sich bei der Google Workspace Education um eine speziell für den Bildungsbereich und die dort erforderlichen datenschutzrechtlichen Belange ausgerichtete Version der sonst für jeden Benutzer mit einem GMail Konto frei zugänglichen Google Workspace Education.

Zur Wahrung des Rechtes auf informationelle Selbstbestimmung der Benutzer unserer Schule verpflichtet sich Google, die personenbezogenen Daten von Benutzern innerhalb der Google Workspace Education (Kerndienste) nicht zur Erstellung von Profilen zur Anzeige von Werbung oder Direkt Marketing zu nutzen. Innerhalb von Google Workspace Education erfolgt deshalb kein Tracking und es wird keine Werbung eingeblendet. In Diensten Googles außerhalb der Google Workspace Education (z.B. YouTube und Google Maps) kann Werbung erscheinen, die jedoch nicht personalisiert ist. Soweit von Google Nutzungsdaten in Google Workspace Education und weiteren Diensten erhoben werden, dienen diese ausschließlich zur "Bereitstellung der Kerndienste bzw. zur Bereitstellung, Aufrechterhaltung und Verbesserung sowie für den Schutz dieser Dienste und zur Entwicklung neuer

Dienste."[2] Diese Zusagen von Google gelten **nur**, wenn ein schulischer Benutzer mit seinem von der Schule bereitgestellten Google Konto auf die genannten Dienste zugreift!

Ziel unserer Schule ist es, durch eine Minimierung von personenbezogenen Daten bei der Nutzung von Google Workspace Education, das Recht auf informationelle Selbstbestimmung unserer Schüler und Lehrkräfte bestmöglich zu schützen. Dieses ist nur möglich, wenn die Benutzer selbst durch verantwortungsvolles Handeln zum Schutz und zur Sicherheit ihrer personenbezogenen Daten beitragen und auch das Recht anderer Personen an der Schule auf informationelle Selbstbestimmung respektieren.

An erster Stelle gilt dieses für die Nutzung von personenbezogenen Daten in Google Workspace Education. Es gilt jedoch auch für das pädagogische Netzwerk der Schule.

Jeder Benutzer hat dafür zu sorgen, dass die Sicherheit und der Schutz der eigenen personenbezogenen Daten sowie das Recht anderer auf informationelle Selbstbestimmung nicht durch leichtsinniges, fahrlässiges oder vorsätzliches Handeln gefährdet werden. Wer das Recht anderer auf informationelle Selbstbestimmung gefährdet oder missachtet, muss mit rechtlichen Konsequenzen rechnen.

## **Nutzungsvereinbarung und datenschutzrechtliche Einwilligung**

Verantwortungsvolles und sicheres Handeln bedeutet:

#### **Passwörter**

- müssen so sicher sein, dass sie nicht erratbar sind. Sie müssen aus **mindestens 8 Zeichen** bestehen und **eine Zahl**, **einen Großbuchstaben** und **ein Sonderzeichen** enthalten.
- Für den Zugang zum pädagogischen Netz (iServ) und zu Google Workspace Education sollten keine identischen Passwörter verwendet werden.
- Es sollten auch keine Passwörter verwendet werden, die bereits für andere Dienste genutzt werden.

### **Zugangsdaten**

- Der Benutzer ist verpflichtet, die eigenen Zugangsdaten zum pädagogischen Netz (iServ) und zum persönlichen Google Workspace Education Konto geheim zu halten. Sie dürfen nicht an andere Personen weitergegeben werden.
- Sollten die eigenen Zugangsdaten durch ein Versehen anderen Personen bekannt geworden sein, ist der Benutzer verpflichtet, sofort Maßnahmen zum Schutz der eigenen Zugänge zu ergreifen. Falls noch möglich, sind Zugangspasswörter zu ändern. Ist dieses nicht möglich, ist ein schulischer Administrator zu informieren.
- Sollte der Benutzer in Kenntnis fremder Zugangsdaten gelangen, so ist es untersagt, sich damit Zugang zum fremden Benutzerkonto zu verschaffen. Der Benutzer ist jedoch verpflichtet, den Eigentümer der Zugangsdaten oder einen schulischen Administrator zu informieren.
- Nach Ende der Unterrichtsstunde oder der Arbeitssitzung an einem schulischen Rechner bzw. Mobilgerät meldet sich der Benutzer von Google Workspace Education und vom pädagogischen Netz ab (iServ) (ausloggen).

### **Personenbezogene Daten**

Für die Nutzung von personenbezogenen Daten wie dem eigenen Namen, biographischen Daten, der eigenen Anschrift, Fotos, Video und Audio, auf welchen der Benutzer selbst abgebildet ist und ähnlich, gelten die Prinzipien der Datenminimierung und Datensparsamkeit.

#### **Pädagogisches Netz**

● Innerhalb des pädagogischen Netzes der Schule können personenbezogene Daten genutzt und im Benutzerverzeichnis gespeichert werden, solange dieses sparsam erfolgt und zu Zwecken des Unterrichts.

#### **Google Workspace Education**

● Zum Schutz der eigenen personenbezogene Daten sollten diese in Google Workspace Education weder verarbeitet noch gespeichert werden. Für die Verarbeitung und Speicherung sensibler personenbezogener Daten (z.B. Lebenslauf), steht das pädagogische Netz zur Verfügung.

# **Nutzungsvereinbarung und datenschutzrechtliche Einwilligung**

- Bei der Nutzung von Google Workspace Education von privaten Geräten aus ist darauf zu achten, dass keine Synchronisation von privaten Inhalten mit Google Drive stattfindet.
- Es ist nicht zulässig, personenbezogene Daten von anderen Benutzern, welche über die zur Nutzung von Google Workspace Education erforderlichen Daten hinausgehen (z.B. Benutzername), ohne deren Einwilligung dort zu verarbeiten oder speichern.

### **E-Mail**

Bestandteil von Google Workspace Education ist auch eine schulische E-Mail Adresse, die gleichzeitig Teil der Zugangsdaten ist.

- Die Nutzung des schulischen E-Mail Kontos ist **nur für schulische Zwecke** zulässig. Eine Nutzung für private Zwecke ist nicht erlaubt.
- Wie bei den anderen Komponenten von Google Workspace Education ist auch beim Versand von E-Mails die Nutzung von personenbezogenen Daten zu minimieren.
- Eine Weiterleitung schulischer E-Mails auf eine private E-Mail Adresse ist nicht gestattet.

### **Kalender**

Die Aufnahme von privaten, nicht schulischen Terminen in den Kalender von Google Workspace Education ist nicht zulässig. Dazu gehören auch die Geburtstage von anderen Benutzern aus der Schule.

#### **Kopplung mit privaten Konten oder anderen Diensten**

- Zur Wahrung des Schutzes und der Sicherheit der eigenen personenbezogenen Daten ist es nicht zulässig, das schulische Google Workspace Education Konto mit anderen privaten Konten von Google oder anderen Anbietern zu koppeln.
- Eine Nutzung des schulischen Google Workspace Education Kontos zur Authentifizierung bei anderen Online Diensten ist nicht zulässig, außer es handelt sich um einen von der Schule zugelassenen Dienst.

### **Nutzung schulischer Endgeräte**

Für Schüler nicht zulässig sind an schulischen Endgeräten (d.h. an PCs, Notebooks, Tablets, Druckern, Netzwerkgeräten und anderer Hardware):

- die Veränderung von Systemeinstellungen,
- die Installation oder Deinstallation von Software über die App "SelfService" hinaus,
- Eingriffe in die Hardware im oder am Gerät,

es sei denn, dies erfolgt auf vorherige Weisung einer Lehrkraft.

Im Benutzerkonto können persönliche Einstellungen vorgenommen werden, soweit sie z.B. Desktophintergründe, Anordnung von Programmverknüpfungen und Ähnliches betreffen.

### **Urheberrecht**

● Bei der Nutzung des pädagogischen Netzes der Schule und von Google Workspace Education sind die geltenden Bestimmungen des Urheberrechtes zu beachten.

# **Nutzungsvereinbarung und datenschutzrechtliche Einwilligung**

Fremde Inhalte, deren Nutzung nicht durch freie Lizenzen wie Creative Commons, GNU oder Public Domain zulässig ist, haben ohne schriftliche Genehmigung der Urheber nichts im pädagogischen Netz oder in Google Workspace Education zu suchen, es sei denn, ihre Nutzung erfolgt im Rahmen des Zitatrechts.

- Fremde Inhalte (Texte, Fotos, Videos, Audio und andere Materialien), die nicht unter freien Lizenzen wie Creative Commons, GNU oder Public Domain stehen, dürfen nur mit der schriftlichen Genehmigung des Urhebers veröffentlicht werden. Dieses gilt auch für digitalisierte Inhalte (eingescannte oder abfotografierte Texte und Bilder) sowie Audioaufnahmen von urheberrechtlich geschützten Musiktiteln (GEMA). Bei vorliegender Genehmigung ist bei Veröffentlichungen auf einer eigenen Website, der Urheber zu nennen, wenn dieser es wünscht. Bei der Veröffentlichung von Creative Commons und GNU lizenzierten Inhalten sind die Nutzungsvorgaben der Urheber in der von diesen angegebenen Form umzusetzen.
- Bei der unterrichtlichen Nutzung von freien Bildungsmaterialien (Open Educational Resources - **OER**) sind die jeweiligen Lizenzen zu beachten und entstehende neue Materialien, Lernprodukte bei einer Veröffentlichung entsprechend der ursprüngliche[n](https://creativecommons.org/licenses/?lang=de) [Creative Commons Lizenzen](https://creativecommons.org/licenses/?lang=de) zu lizenzieren.
- Bei von der Schule über das pädagogische Netz oder Google Workspace Education zur Verfügung gestellten digitalen bzw. digitalisierten Inhalten von Lehrmittelverlagen ist das Urheberrecht zu beachten. Eine Nutzung ist **nur innerhalb** der schulischen Plattformen zulässig im Rahmen vo[n](https://www.gesetze-im-internet.de/urhg/__60a.html) [§ 60a Unterricht und Lehre](https://www.gesetze-im-internet.de/urhg/__60a.html)

(Urheberrechtsgesetz). [3] Nur wenn die Nutzungsbedingungen der

Lehrmittelverlage es gestatten, ist eine Veröffentlichung oder Weitergabe digitaler bzw. digitalisierter Inhalte von Lehrmittelverlagen zulässig.

- Stoßen Benutzer im pädagogischen Netz oder in Google Workspace Education auf urheberrechtlich geschützte Materialien, deren Nutzung nicht den beschrieben Vorgaben entspricht, sind sie verpflichtet, dieses bei einer verantwortlichen Person anzuzeigen.
- Die Urheberrechte an Inhalten, welche Benutzer eigenständig erstellt haben, bleiben durch eine Ablage oder Bereitstellung in Google Workspace Education unberührt.

# **Unzulässige Inhalte und Handlungen**

Benutzer sind verpflichtet, bei der Nutzung des pädagogischen Netzes (iServ) und von Google Workspace Education geltendes Recht einzuhalten.

- Es ist verboten, pornographische, gewaltdarstellende oder -verherrlichende, rassistische, menschenverachtende oder denunzierende Inhalte über das pädagogische Netz (iServ) und Google Workspace Education zu erstellen, abzurufen, zu speichern oder zu verbreiten.
- Die geltenden Jugendschutzvorschriften sind zu beachten. Siehe dazu auc[h](https://de.wikipedia.org/wiki/Jugendmedienschutz) [Jugendmedienschutz, Wikipedia.](https://de.wikipedia.org/wiki/Jugendmedienschutz)
- Die Verbreitung und das Versenden von belästigenden, verleumderischen oder bedrohenden Inhalten ist unzulässig.

### **Nutzungsvereinbarung und datenschutzrechtliche Einwilligung**

● Die E-Mail Funktion von Google Workspace Education darf nicht für die Versendung von Massen-Nachrichten (Spam) und/oder anderen Formen unzulässiger Werbung genutzt werden.

### **Zuwiderhandlungen**

Im Falle von Verstößen gegen diese Nutzungsordnung behält sich die Schulleitung des Goethe-Gymnasiums Dortmund das Recht vor, den Zugang zu einzelnen oder allen Bereichen innerhalb des pädagogischen Netzes (iServ) und von Google Workspace Education zu sperren und die Nutzung schulischer Endgeräte zu untersagen. Davon unberührt behält sich die Schulleitung weitere dienstrechtliche Maßnahmen gegenüber Lehrkräften bzw. Ordnungsmaßnahmen gegenüber Schülern vor.

### **Nutzungsbedingungen von Google Workspace Education**

Es gelten außerdem die Nutzungsbedingungen de[r](https://www.google.com/apps/intl/de/terms/education_terms.html) [Google Workspace Education-](https://www.google.com/apps/intl/de/terms/education_terms.html)[Vereinbarung](https://www.google.com/apps/intl/de/terms/education_terms.html) sowie für weitere Dienste Googles außerhalb der Google Workspace Education die allgemeine[n](https://www.google.com/policies/terms/) [Nutzungsbedingungen](https://www.google.com/policies/terms/) und jeweilige[n](https://support.google.com/a/answer/181865) [dienstspezifischen](https://support.google.com/a/answer/181865)  [Nutzungsbedingungen.](https://support.google.com/a/answer/181865)

# **Datenschutzrechtliche Informationen nach Art. 13 DS-GVO**

Zur Nutzung unseres pädagogischen Netzes (iServ) und von Google Workspace Education am **Goethe-Gymnasium Dortmund** ist die Verarbeitung von personenbezogenen Daten erforderlich. Darüber möchten wir Sie/ Euch im Folgenden informieren.

#### **Datenverarbeitende Stelle**

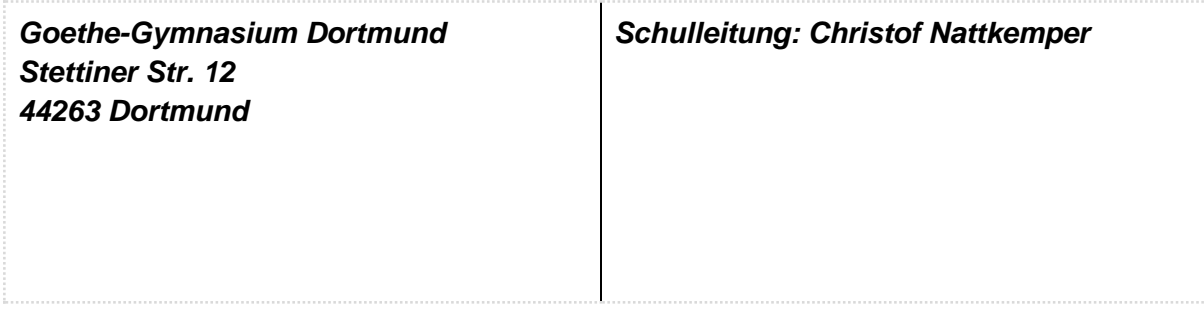

#### **Zwecke der Verarbeitung personenbezogener Daten**

Personenbezogene Daten der Benutzer des pädagogischen Netzes und von Google Workspace Education werden erhoben, um die genannten Dienste zu verwalten und dem

# **Nutzungsvereinbarung und datenschutzrechtliche Einwilligung**

Benutzer zur Verfügung zu stellen, die Sicherheit dieser Dienste und der verarbeiteten Daten aller Benutzer zu gewährleisten und im Falle von missbräuchlicher Nutzung oder der Begehung von Straftaten die Verursacher zu ermitteln und entsprechende rechtliche Schritte einzuleiten.

### **Rechtsgrundlage der Verarbeitung personenbezogener Daten**

Die Verarbeitung personenbezogener Daten bei Nutzung des pädagogischen Netzes (iServ) und von Google Workspace Education erfolgt auf der Grundlage [SchulG NRW § 120 Abs. 2 Satz 2 u. 3] von DS-GVO Art. 6 lit. a (Einwilligung).

### **Kategorien betroffener Personen**

Schülerinnen und Schüler, Lehrkräfte

### **Kategorien von personenbezogenen Daten**

Beschreibt, welche personenbezogenen Daten von Benutzern durch die jeweilige Plattform selbst erhoben und gespeichert wird, wie sie bei der Nutzung anfallen, und welche durch die Benutzer selbst aktiv in die Plattform eingestellt oder dort erzeugt werden.

### **Pädagogisches Netz (iServ)**

- **Anmeldeinformationen** (Nutzerkennung, Passwort, Passwort Hinweis)
- **Nutzerinhalte** (erzeugte Dateien und Inhalte, Versionen von Dateien)
- **technische Daten** (z.B. Datum, Zeit, Gerät, Traffic, IP Nummern aufgesuchter Internetseiten und genutzter Dienste)
- [**Geräte-Identifikationsdaten** (Gerätename, MAC Adresse), bei BYOD]

### **Google Workspace Education**

- **Anmeldeinformationen** ([Name des Benutzers], schulische E-Mail Adresse als Nutzerkennung, Passwort);
- **Rechte und Rollen**, Zuteilung zu Gruppen
- **Nutzerinhalte** (von Nutzern erstellte Inhalte, übermittelte Informationen, Kommentare, Kommunikationsinformationen)
- **Nutzungsdaten** (z.B. Dateiversionsinformationen, Freigaben, Suchvorgänge)
- **Google Classroom spezifisch** (z.B. zugewiesene Aufgaben, Bearbeitungsstatus (z.B. *abgegeben, Versäumnis, erneut abgegeben, zurückgezogen),* vorgenommene Veränderungen an einer Datei, Beiträge an mit mehreren Benutzern geteilten Dateien, Kommentare bzw. Rückmeldungen der Lehrkraft),

### ● **Informationen, die mit der Nutzung der Google Dienste zusammenhängen**

- **Protokollinformationen** (z.B. Informationen, wie ein Nutzer die Dienste Googles nutzt, Systemdaten, die im Zusammenhang mit der Nutzung anfallen (*Anwendungsabstürze, Reaktionszeiten, Einstellungen, Speicherauslastung, …*) IP Adresse des Benutzers);
- **eindeutige Anwendungsnummern** (z.B. Versionsnummer der Anwendung);

# **Nutzungsvereinbarung und datenschutzrechtliche Einwilligung**

- **Cookies** und ähnliche Technologien, die verwendet werden, um Daten über einen Browser oder ein Gerät, etwa die bevorzugte Sprache und andere Einstellungen, zu erfassen und zu speichern.
- **Geräteinformationen** (z.B. Gerätemodell, Version des Betriebssystems, Gerätekennung, Informationen über das Mobilnetz einschließlich Telefonnummer des Nutzers bei Zugriff über ein Mobiltelefon);
- **Standortinformationen** (wie sie durch verschiedene Technologien wie IP Adresse, GPS und andere Sensoren verwendet werden)
- **Google activity controls**  Lehrkräfte haben unte[r](https://myaccount.google.com/privacy?hl=en&pli=1#accounthistory) [Google activity controls](https://myaccount.google.com/privacy?hl=en&pli=1#accounthistory) die Möglichkeit, Einstellungen zum Schutz ihrer personenbezogenen Daten innerhalb von Google Workspace Education vorzunehmen und ihre Benutzerinformationen zu verändern.

# **Kategorien von Empfängern**

### **Pädagogisches Netz** (iServ)

**Intern:**

- **Lehrkräfte, andere Benutzer/ Schüler** (nur gemeinsame Dateien oder von Nutzern in ein gemeinsames Verzeichnis übermittelte Dateien oder Freigaben),
- **Administratoren** (alle technischen und öffentlichen Daten, soweit für administrative Zwecke erforderlich),
- **Schulleitung** (alle technischen und öffentlichen Daten; Daten im persönlichen Nutzerverzeichnis nur im begründeten Verdachtsfall einer Straftat oder bei offensichtlichem Verstoß gegen die Nutzungsvereinbarung - jedoch nur mit Einwilligung des Betroffenen),

#### **Extern:**

- **Dienstleister, Administratoren** (alle technischen und öffentlichen Daten, soweit für administrative Zwecke erforderlich, auf Weisung der Schulleitung)
- **Ermittlungsbehörden** (alle Daten betroffener Nutzer, Daten im persönlichen Nutzerverzeichnis nur im Verdachtsfall einer Straftat)
- **Betroffene** (Auskunftsrecht nach Art. 15 DS-GVO)

### **Google Workspace Education**

**Intern:**

- **Schulische Administratoren**
	- **Kontoinformationen**: Nutzername, schulische E-Mail Adresse, Status, Logins, E-Mail Kontingent - betreffend alle Benutzer
	- **Weitere Kontoinformationen:** vom Nutzer ergänzte Profilinformationen, Status Sicherheitseinstellungen, Gruppenzugehörigkeiten, vom Nutzer verwaltete Gruppen, Admin Rollen und Rechte, genutzte Apps aus dem verfügbaren Pool, genutzte gemanagte Geräte, zugewiesene Management

# **Nutzungsvereinbarung und datenschutzrechtliche Einwilligung**

Lizenzen (soweit zutreffend), Mitgliedschaft bei Teamdrives - betreffend alle Benutzer - alle Zugriffe soweit für administrative Zwecke erforderlich

### ● **Schüler:**

- Freigaben, in gemeinsame Verzeichnisse abgelegte Dateien,
- Kommentare, Kommunikation, Bearbeitungen an geteilten Inhalten
- **Lehrkräfte:**
	- Freigaben, in gemeinsame Verzeichnisse abgelegte Dateien,
	- Kommentare, Kommunikation,
	- Aktivitäten bei gemeinsamer Arbeit an geteilten Inhalten (soweit für die Bewertung erforderlich)

### ● **Schulleitung**

- alle technischen Daten und öffentlichen Benutzerdaten;
- Daten im persönlichen Nutzerverzeichnis nur im begründeten Verdachtsfall einer Straftat oder bei offensichtlichem Verstoß gegen die Nutzungsvereinbarung - jedoch nur mit Einwilligung des Betroffenen,
- im Rahmen von Unterrichtshospitationen: Einsichtnahme in Inhalte, an welchen Schüler aktuell arbeiten oder im Zusammenhang mit der besuchten Unterrichtseinheit bereits gearbeitet haben

#### **Extern:**

- **Google** (zur Bereitstellung der Dienste von Google Workspace Education, auf Weisung der Schulleitung, entsprechend dem **Data Processing Amendment** und den **Standard Contractual Clauses** (Version 2.2)
- **Administratoren** (alle technischen und öffentlichen Daten, soweit für administrative Zwecke erforderlich, auf Weisung der Schulleitung)
- **Ermittlungsbehörden** (alle Daten betroffener Benutzer, Daten im persönlichen Nutzerverzeichnis nur im Verdachtsfall einer Straftat)
- **Betroffene** (Auskunftsrecht nach Art. 15 DS-GVO)

### **Löschfristen**

#### **Pädagogisches Netz (iServ)**

Zugangs- und Nutzungsdaten bleiben bestehen, solange der Benutzer Mitglied im pädagogischen Netz ist. Erstellte Inhalte werden zum Ende der Schullaufbahn gelöscht. Protokolldaten von Anmeldungen am pädagogischen Netz und Endgeräten sowie von Internetzugriffen aus dem pädagogischen Netz werden automatisch nach 10 Tagen gelöscht. Nach Ende der Schulzugehörigkeit werden sämtliche Zugangsdaten sowie das Nutzerverzeichnis gelöscht. Bis dahin ist es für den Benutzer möglich, sich die Inhalte des persönlichen Verzeichnisses aushändigen zu lassen. Nutzer haben darüber hinaus während ihrer Zugehörigkeit zur Schule jederzeit die Möglichkeit, von ihnen erstellte Inhalte zu löschen.

### **Google Workspace Education**

Sobald vom Benutzer erstellte Inhalte durch den Benutzer (oder einen Administrator) mit den Möglichkeiten von Google Workspace Education so gelöscht werden, dass diese auch nicht

# **Nutzungsvereinbarung und datenschutzrechtliche Einwilligung**

mehr über ein Rückgängigmachen der Löschung wiederherstellbar sind, versteht Google diese Löschung als endgültig und löscht sämtliche mit den gelöschten Inhalten zusammenhängenden Daten sowie Sicherheitskopien. Dieses erfolgt so schnell wie technisch umsetzbar und ist spätestens nach 180 Tagen abgeschlossen.

Mit dem Ende der Schulzugehörigkeit erlischt das Anrecht auf die Nutzung von Google Workspace Education. Löscht ein Administrator ein Benutzerkonto, so versteht Google diese Löschung als endgültig und löscht sämtliche mit den gelöschten Konto zusammenhängenden Daten sowie Sicherheitskopien. Dieses erfolgt so schnell wie technisch umsetzbar und ist spätestens nach 180 Tagen abgeschlossen. Benutzer haben bis zum Ende ihrer Schulzugehörigkeit die Möglichkeit, die Inhalte ihres Benutzerverzeichnisses in Google Workspace Education eigenständig zu sichern.

Für Eltern besteht während der Schulzugehörigkeit ihres Kindes jederzeit die Möglichkeit, mit dessen Zugangsdaten übe[r](https://myaccount.google.com/) [https://myaccount.google.com](https://myaccount.google.com/) auf das Konto ihres Kindes zuzugreifen, um dort Inhalte zu löschen. Der Ablauf bis zur endgültigen Löschung durch Google erfolgt wie beschrieben.

# **Recht auf Widerruf**

Die erteilte Einwilligung kann für die Zukunft jederzeit widerrufen werden. Dabei kann der Widerruf auch nur auf einen Teil der Datenarten bezogen sein. Durch den Widerruf der Einwilligung wird die Rechtmäßigkeit der aufgrund der Einwilligung bis zum Widerruf erfolgten Verarbeitung nicht berührt. Im Falle des Widerrufs sämtlicher Verarbeitung personenbezogener Daten im pädagogischen Netz und in Google Workspace Education wird der Zugang zu den Benutzerkonten gesperrt und werden die entsprechenden Zugangsund Benutzerdaten aus den Systemen gelöscht.

### **Weitere Betroffenenrechte**

Gegenüber der Schule besteht ein Recht auf **Auskunft** über deine/ Ihre personenbezogenen Daten, ferner hast du/ haben Sie ein Recht auf **Berichtigung**, **Löschung** oder **Einschränkung**, ein **Widerspruchsrecht** gegen die Verarbeitung und ein Recht auf **Datenübertragbarkeit**. Zudem steht dir/ Ihnen ein **Beschwerderecht** bei der Datenschutzaufsichtsbehörde, der Landesbeauftragten für den Datenschutz und die Informationsfreiheit Nordrhein Westfalen zu.

### **Wichtiger Hinweis - Freiwilligkeit**

Wir möchten darauf hinweisen, dass sowohl die Nutzung des pädagogischen Netzes (iServ) wie auch von Google Workspace Education auf freiwilliger Basis erfolgen. Eine Anerkennung der Nutzervereinbarungen und eine Einwilligung in die Verarbeitung der zur Nutzung des pädagogischen Netzes wie auch von Google Workspace Education erforderlichen personenbezogenen Daten ist freiwillig.

● Die Nutzung des pädagogischen Netzes setzt keine Nutzung von Google Workspace Education voraus. Wer die Nutzungsvereinbarung für Google Workspace Education nicht anerkennen möchte, erfährt daraus keinen Nachteil und kann mit einer alternativen offline nutzbaren Office Suite auf einem Schulrechner arbeiten.

# **Nutzungsvereinbarung und datenschutzrechtliche Einwilligung**

- Die Nutzung von Google Workspace Education setzt keine Nutzung des pädagogischen Netzes voraus. Alternativ ist es auch möglich, mit Einwilligung der Eltern über einen eigenen mobilen Zugang mit dem eigenen Gerät auf Google Workspace Education zuzugreifen. Für eine brauchbare und zuverlässige Leistung einer Mobilfunkverbindung in allen Gebäudeteilen übernimmt die Schule keine Verantwortung.
- Wer die Nutzungsvereinbarung des pädagogischen Netzes nicht anerkennt, kann keine schulischen Computer und Mobilgeräte nutzen. Die Lehrkräfte werden dann anderweitig Materialien für Arbeitsaufträge im Unterricht bereitstellen.
- Die Nutzung des pädagogischen Netzes setzt immer die Anerkennung der Nutzervereinbarung für das pädagogische Netz **und** die Einwilligung in die diesbezügliche Verarbeitung von personenbezogenen Daten des Betroffenen voraus.
- Die Nutzung von Google Workspace Education setzt immer die Anerkennung der Nutzervereinbarung für Google Workspace Education **und** die Einwilligung in die diesbezügliche Verarbeitung von personenbezogenen Daten des Betroffenen voraus.

**Achtung -** diese Seiten verbleiben beim Benutzer, damit du/ Sie jederzeit nachsehen kannst/ können, wie die Nutzungsvereinbarungen lauten, in welche Verarbeitung von personenbezogenen Daten eingewilligt wurde und wie man als Betroffener seine Rechte gegenüber der Schule als verantwortliche Stelle geltend machen kann.

[1] "BSI - Presseinformationen des BSI - C5-Testat – Google-Cloud erfüllt ...." 18 Sep. 2018[,](https://www.bsi.bund.de/DE/Presse/Pressemitteilungen/Presse2018/C5-Testat_Google_18092018.html) [https://www.bsi.bund.de/DE/Presse/Pressemitteilungen/Presse2018/C5-](https://www.bsi.bund.de/DE/Presse/Pressemitteilungen/Presse2018/C5-Testat_Google_18092018.html) [Testat\\_Google\\_18092018.html.](https://www.bsi.bund.de/DE/Presse/Pressemitteilungen/Presse2018/C5-Testat_Google_18092018.html) Accessed 20 Nov. 2018.

[2] "Hauptdienste und zusätzliche Dienste für Google Workspace Education for ... - Google Support.["](https://support.google.com/a/answer/6356441?hl=de) [https://support.google.com/a/answer/6356441?hl=de.](https://support.google.com/a/answer/6356441?hl=de) Accessed 25 Nov. 2018.

[3] Siehe auch "schulbuchkopie.de – Verband Bildungsmedien e.V.." [http://www.schulbuchkopie.de/.](http://www.schulbuchkopie.de/) Accessed 22 Jan. 2019.